## **1. Use Case Startup**

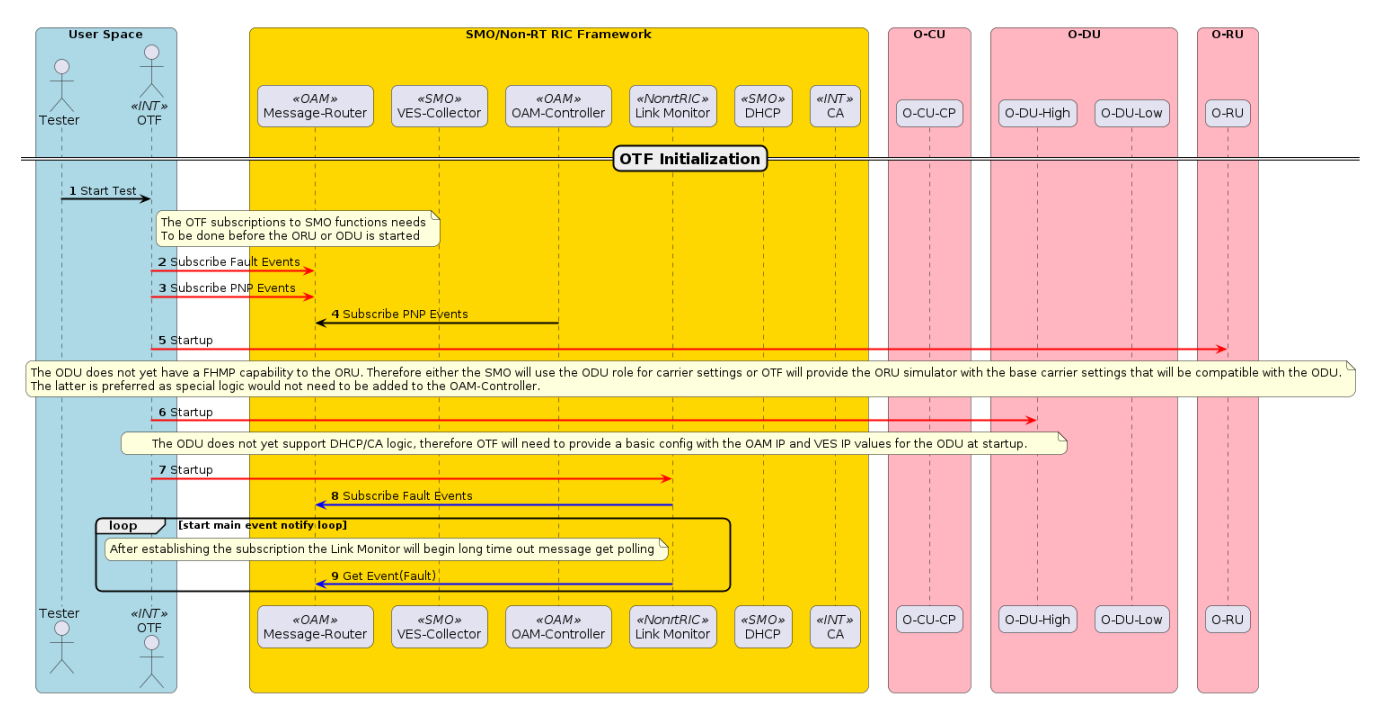